## SAP ABAP table ROIUPC MPHELP {Measurement Point Help}

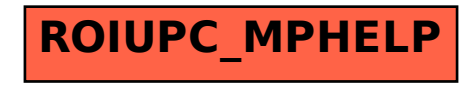